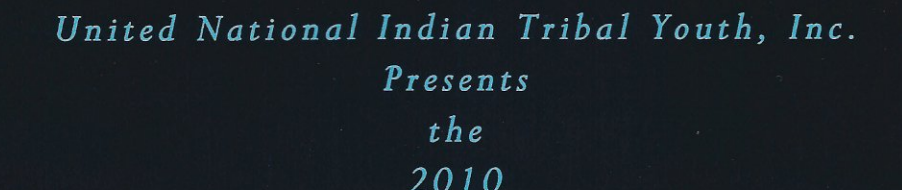

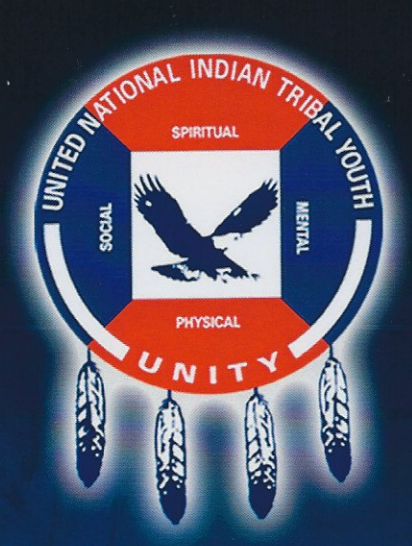

# **National UNITY Conference**

"Empowering Our Minds, Embracing Our Traditions, Living Our Legacy..."

**July 16-20** 

San Diego Sheraton Hotel and Marina

San Diego, CA

The largest and most diverse gathering of American Indian and Alaska Native Youth in the United States.

"UNITY - Preparing the future leaders of Native America"

## United National Indian Tribal Youth, Inc.

United National Indian Tribal Youth, Inc. is a national network organization promoting personal development, citizenship, and leadership among Native American youth.

UNITY's mission is to foster the spiritual, mental, physical, and social development of American Indian and Alaska Native youth and to help build a strong, unified, and self-reliant Native America through greater youth involvement.

This mission is based on the belief that the most effective way to bring about lasting and positive change within Native America is to strengthen the capacity of tribal, village, and urban Native youth (ages 15-24). Youth represent our greatest resource. Tribes, villages, communities, and our nation will benefit from confident, engaging youth.

UNITY has empowered thousands of American Indian and Alaska Native youth for more than 34 years. Today UNITY is a national organization with over 150 youth councils operating in 35 states. These youth councils represent thousands of Native youth. They are sponsored by tribes, Alaska Native villages, high schools, colleges, and urban organizations.

Youth Councils are groups of local Native American youth who come together for a common purpose. Through youth councils, youth learn leadership skills while helping others in their communities. Youth gain confidence, self esteem and become proactive agents of change as they are empowered to:

· Voice their community's needs

· Identify community assets

· Create innovative youth-driven action plans to improve local challenges

. Mobilize local resources while planning and implementing local events and programs

· Coordinate local service learning projects

· Engage community, tribal and village leaders in these youth-driven activities.

The UNITY Network consists of more than 150 diverse youth councils in 35 states. Through the UNITY Network youth learn how to mobilize their community and work with other youth leaders throughout Native America. They have access to UNITY leadership training and initiatives. To maintain affiliation, councils are expected to conduct four projects annually in the following areas:

- · Community service
- · Environment
- · Culture and heritage

· Healthy lifestyles

Today, Native American youth across the country are taking charge of their lives by serving others. They are helping their reservations, villages and communities by establishing tutoring programs, dance troupes, clean up days and healthy lifestyles campaigns, to name a few.

### **UNITY**

P.O. Box 800 Oklahoma City, OK 73101  $(405)$  236-2800 Fax (405) 971-1071

### The 2010 National UNITY Conference Agenda

### PRE-CONFERENCE ACTIVITIES

Thursday, July 15

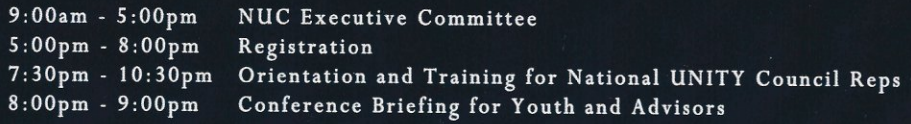

Friday, July 16

8:30am - 11:00am Continuation of Training for National UNITY Council Reps 9:00 am - 7:00pm Registration  $9:00am - 7:00pm$ Exhibitors Move In  $11:00am$ Lighting the UNITY Fire -- Warren Skye

\* \* \* \* \* \* \* \* \* \* \*

OPENING CONFERENCE SESSION - Friday, July 16 Theme for Day: "UNITY"

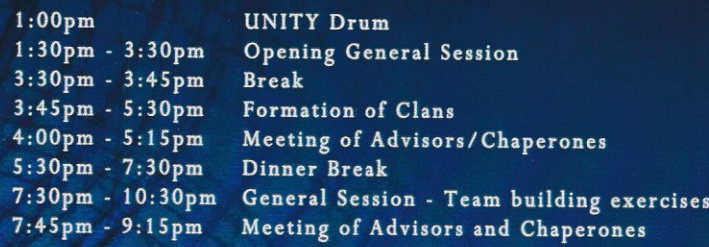

Saturday, July 17 Theme for Day: "HEALTH"

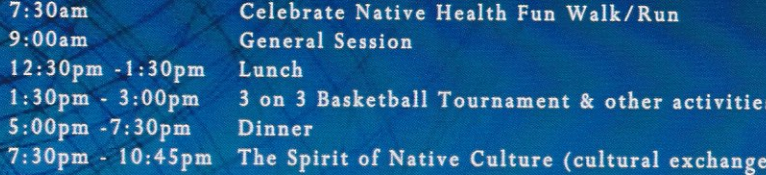

Sunday, July 18 Theme for Day: "SPIRITUALITY"

Fitness Activities  $7:30am$  $9:00$ am<br>12:00pm General Session Lunch Break 1:30pm - 5:00pm Workshops 3<br>1:30pm - 5:00pm Advisor Session<br>5:00pm - 7:30pm Dinner Break 3 sessions 7:30pm - 10:30pm Youth Talent Show with possible guest entertainment

Monday, July 19 Theme for Day: "EDUCATION"

 $7:30am$  $9:00am$  $10:30am$ 12:00pm - 1:30pm Lunch Break 1:30pm - 5:00pm Education/Career Fair 7:00pm - 9:00pm Celebration Banquet 9:30pm - 1:00am Dance

**Fitness Activity** General Session National UNITY Council (NUC) Business Meeting

Tuesday, July 20

Theme for Day: "COMMITMENT"

 $7:30am$  $9:00am$ 

 $10:30am$ 

**Fitness Activity General Session Commitment Ceremony** Adjourn with Friendship Circle - Fire Site

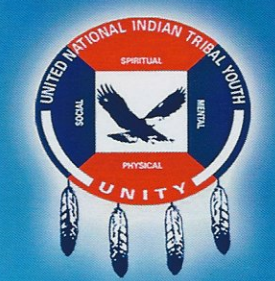

Schedule subject to change.

# Conference Information

### Location / Accommodations

Sheraton San Diego Hotel & Marina Nestled at the edge of spectacular San Diego Bay, the Sheraton San Diego Hotel & Marina enjoys panoramic views of the bay and the city skyline yet is just 10 minutes from renowned attractions including the San Diego Zoo, Old Town and Balboa Park.

Room rates are \$105 for single/double and \$115 for triple/quad occupancy plus taxes. Group rates are available until July 13, 2010. Refer to the National UNITY Conference when making reservations.

Sheraton San Diego Hotel & Marina 1380 Harbor Island Drive San Diego, CA 92101 877-734-2726 (Reservations) 619-291-2900 (Hotel-general)

### **Conference Registration**

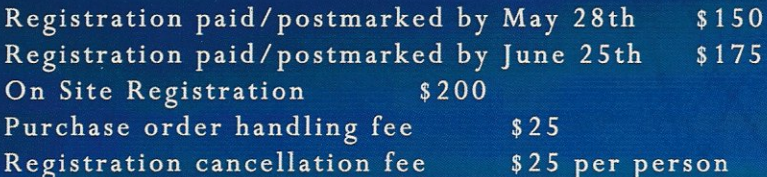

Registration forms can be downloaded from the UNITY website www.unityinc.org

### **Exhibitor Registration**

Exhibit hours: July 16-20, 9:00am - 10:00pm Exhibit fees -Corporation/Government Entities \$500 American Indian Business/Tribal Enterprises \$400 \$350 **Educational Institutions** Non-Profit Organizations  $$350$ American Indian Arts & Crafts \$300

Exhibitor forms can be downloaded from the UNITY website www.unityinc.org

### To and from Airport

Complimentary shuttle transportation to and from San Diego International Airport is available every half hour. Driving directions from San Diego International Airport - \* Follow the exit which becomes Harbor Island Drive \* Drive straight through the intersection to Harbor Island Drive and the hotel is on the right-hand side. Parking is available with rates of \$22 for self parking and \$28 for valet.

# Who should attend the UNITY Conference?

 $>>$  American Indian and Alaska Native youth ages 14-24 >> Adults who work with Native youth

 $>>$  Tribal Officials

motivational messages, team building exercises, cultural The 2010 National UNITY Conference is youth-driven and youth-led. The five day packed agenda includes exchange, variety show, life skills and leadership workshops, fitness activities and networking opportunities.

Youth gain strength from each other and return home with new tools and renewed commitments to make a difference in their respective communities.

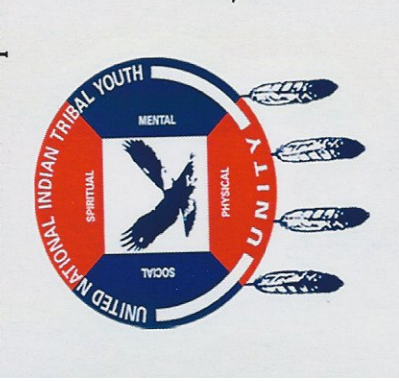

Youth Empowerment 34 Years of Native 1976 - 2010 **ALIND** 

Oklahoma City, OK 73101 P.O. Box 800 **UNITY**